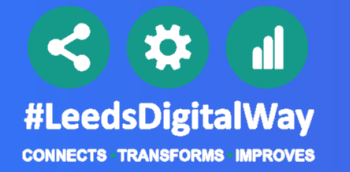

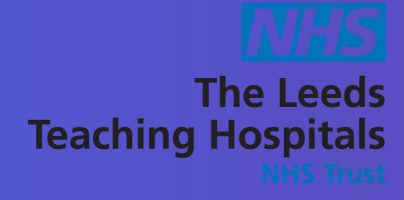

## Launch Handover from the SPV in **PPM+**

You can now launch Handover from the SPV (Single Patient View) by selecting the arrows icon

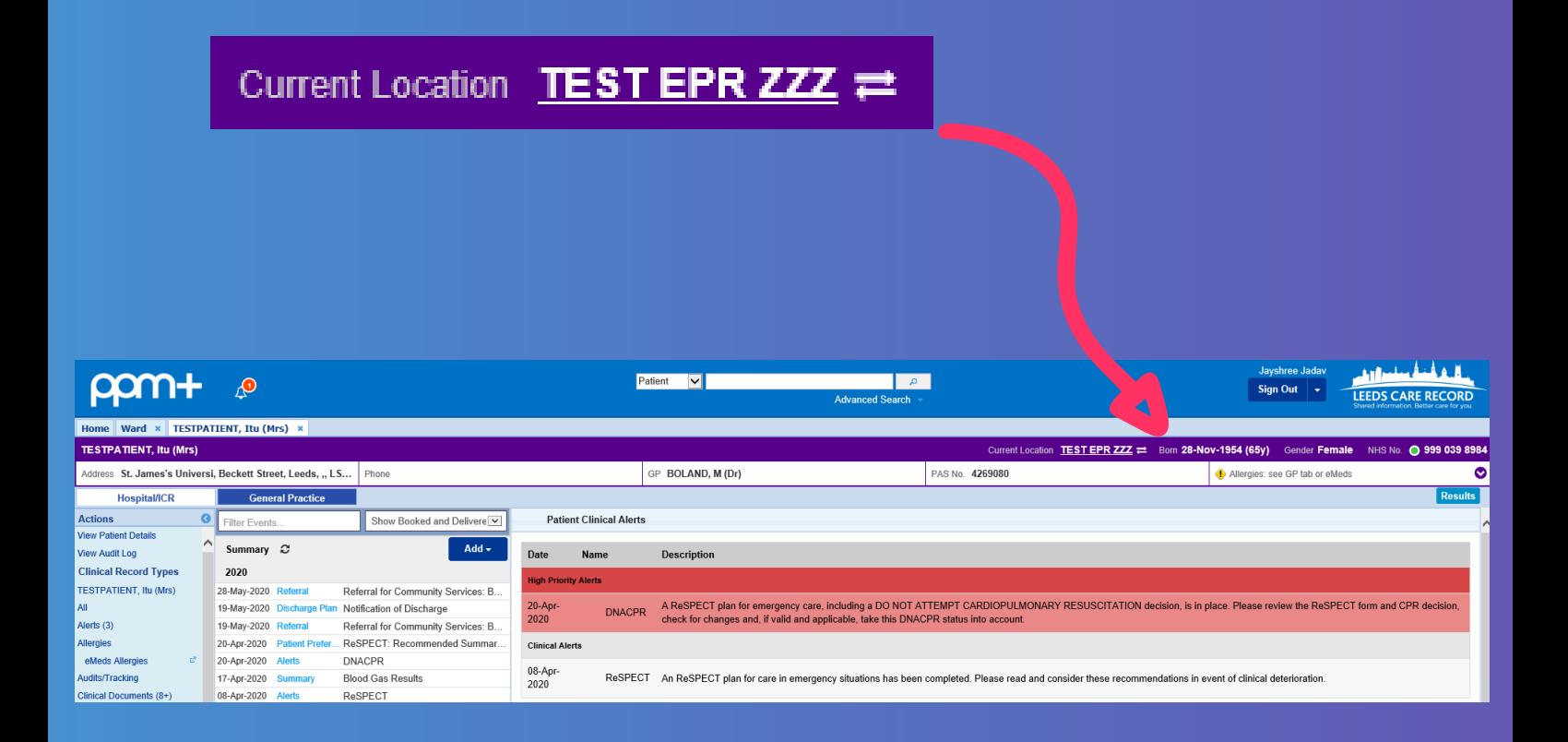

For further information please contact: leedsth-tr.ImplementationTeam@nhs.net or 0113 206 0345